# Steps in Data Management

(to be considered for EACH variable)

### Primary variables

- 1. Create numeric dummy codes for variables containing *string data*
- 2. Code out missing data
- 3. Code in valid data

## Creating NEW variables

- 1. Reverse or recode data (so it is potentially more logical)
- 2. Collapse categories within a variable (groups)
- 3. Make a new categorical variable by aggregating across multiple variables
- 4. Make a new quantitative variable by summing across multiple variables

## Subset of observations

You have selected the variables (columns). Do you want to subset the observations (rows)?

#### Sample Small Codebook

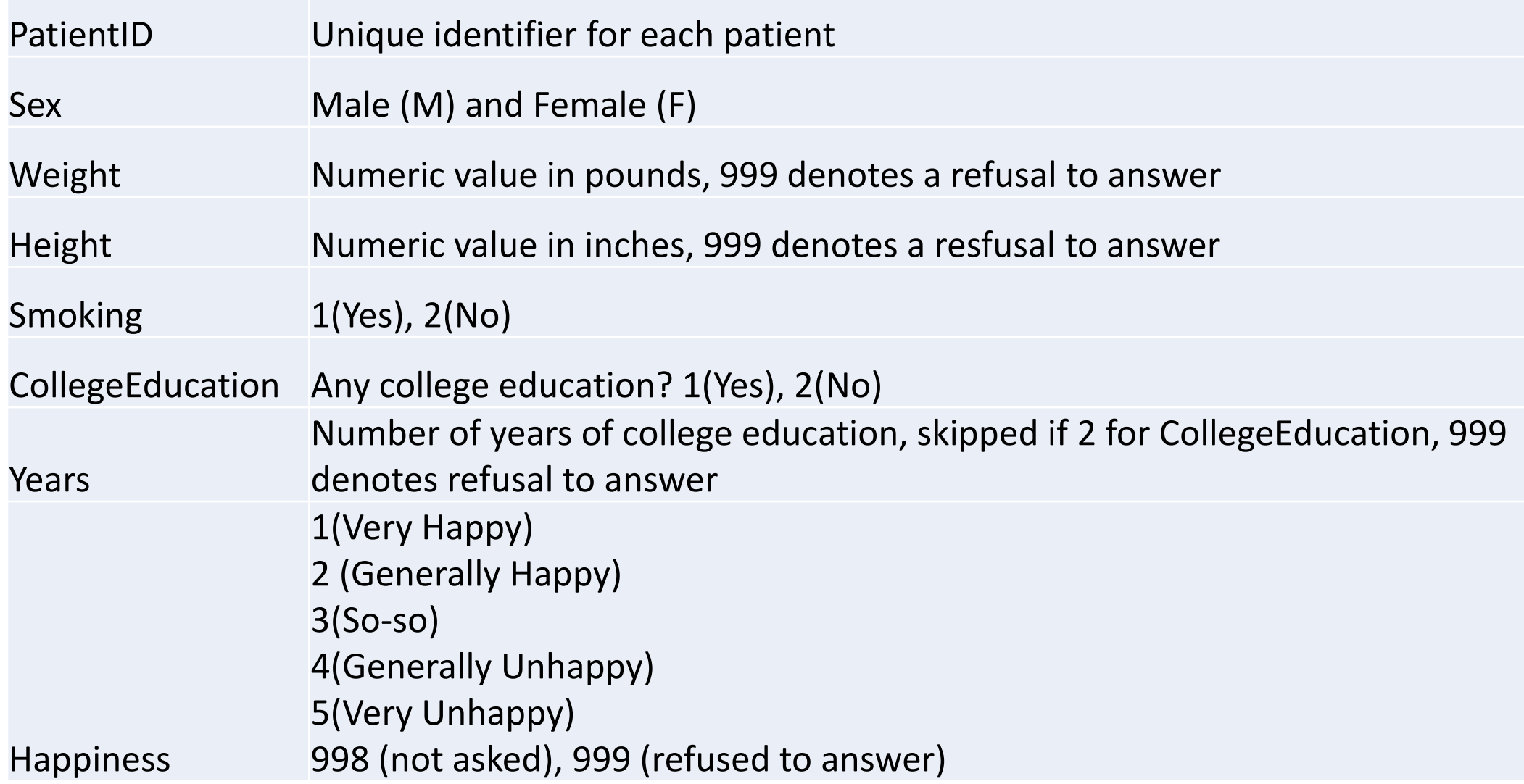

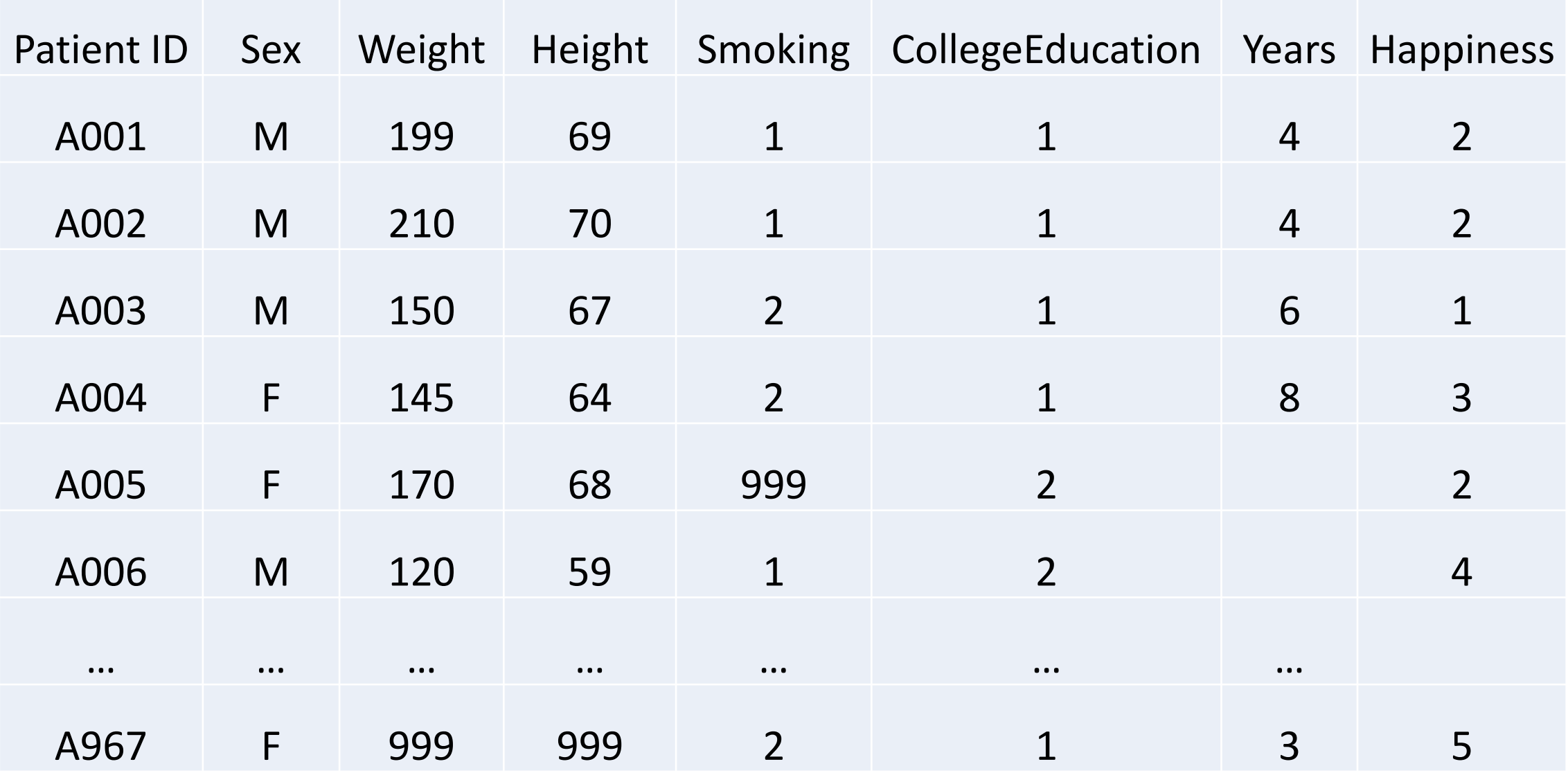

## Data Management Steps

- Sex:
	- Construct new variable, "SexID":
		- $1$  if participant is Female
		- 0 if participant is Male
- Weight
	- Code out missing data
	- That is, have 999 be read as missing
- Height
	- Code out missing data
	- That is, have 999 be read as missing
- Smoking:
	- Code out missing data
	- Have 999 be read as missing

- College Education
	- No data management necessary

- Years
	- Code in valid data
	- Have missing values be replaced with  $^{\prime\prime}$ .

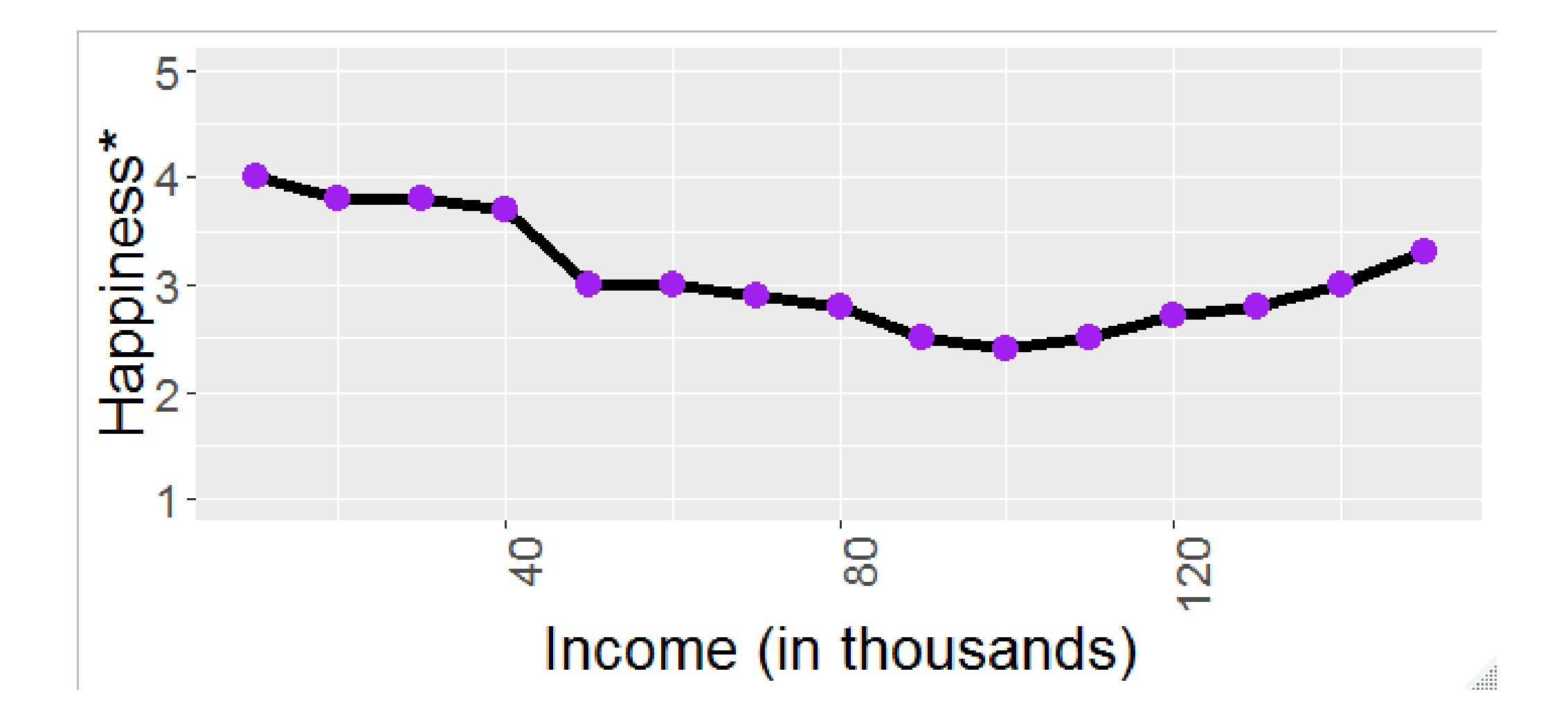

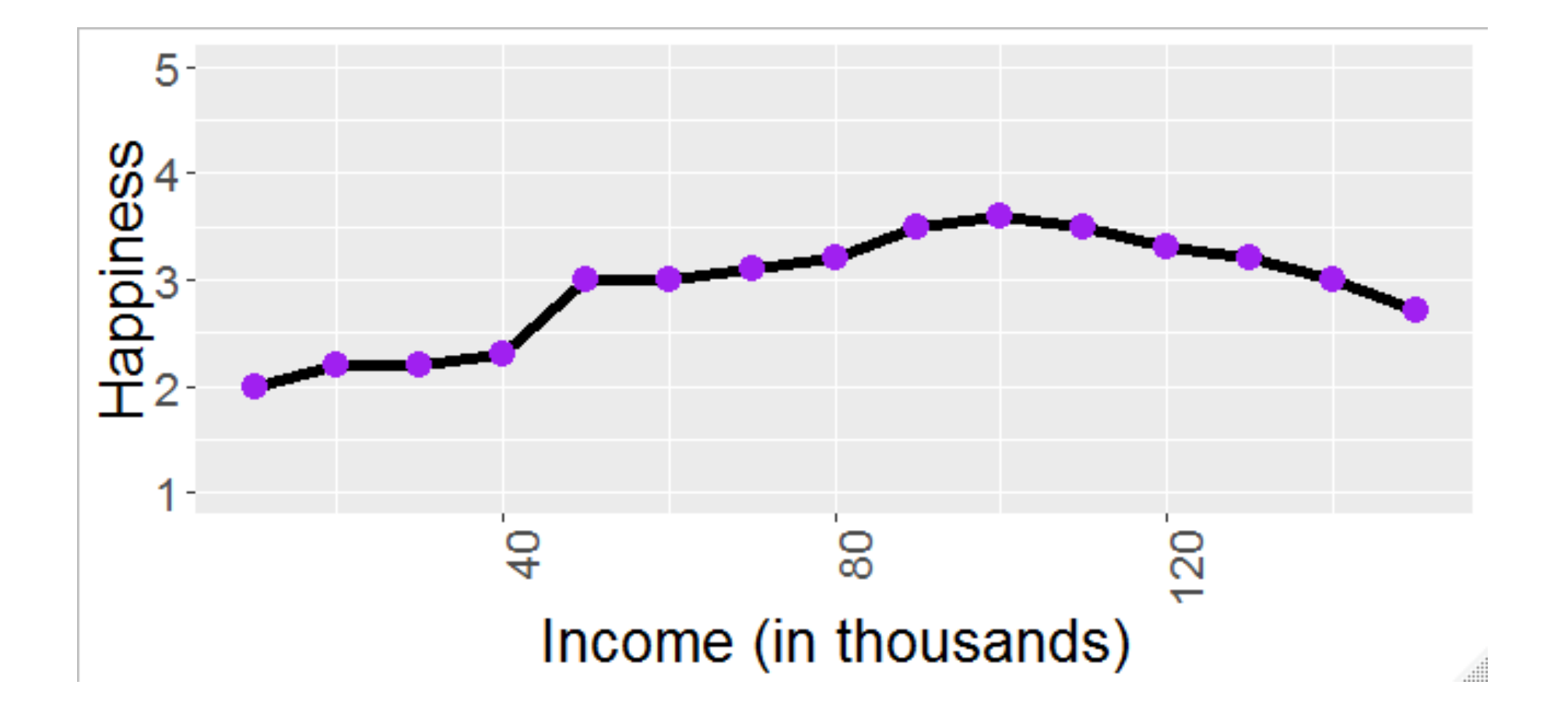

#### Sample Small Codebook 2

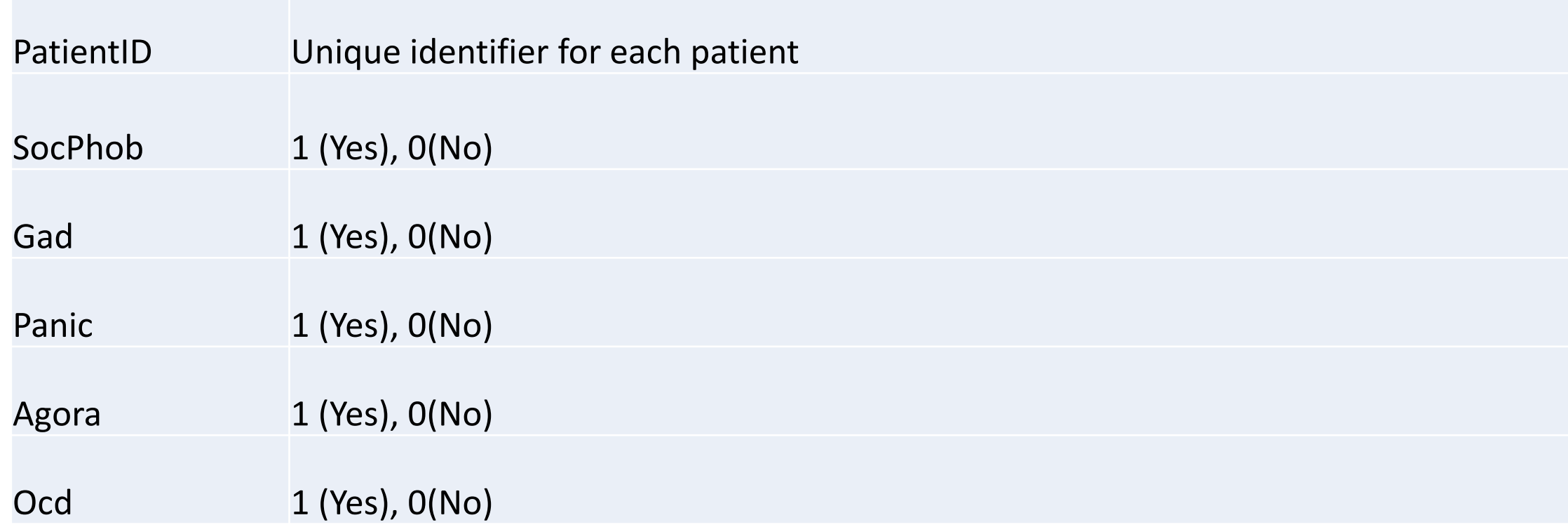

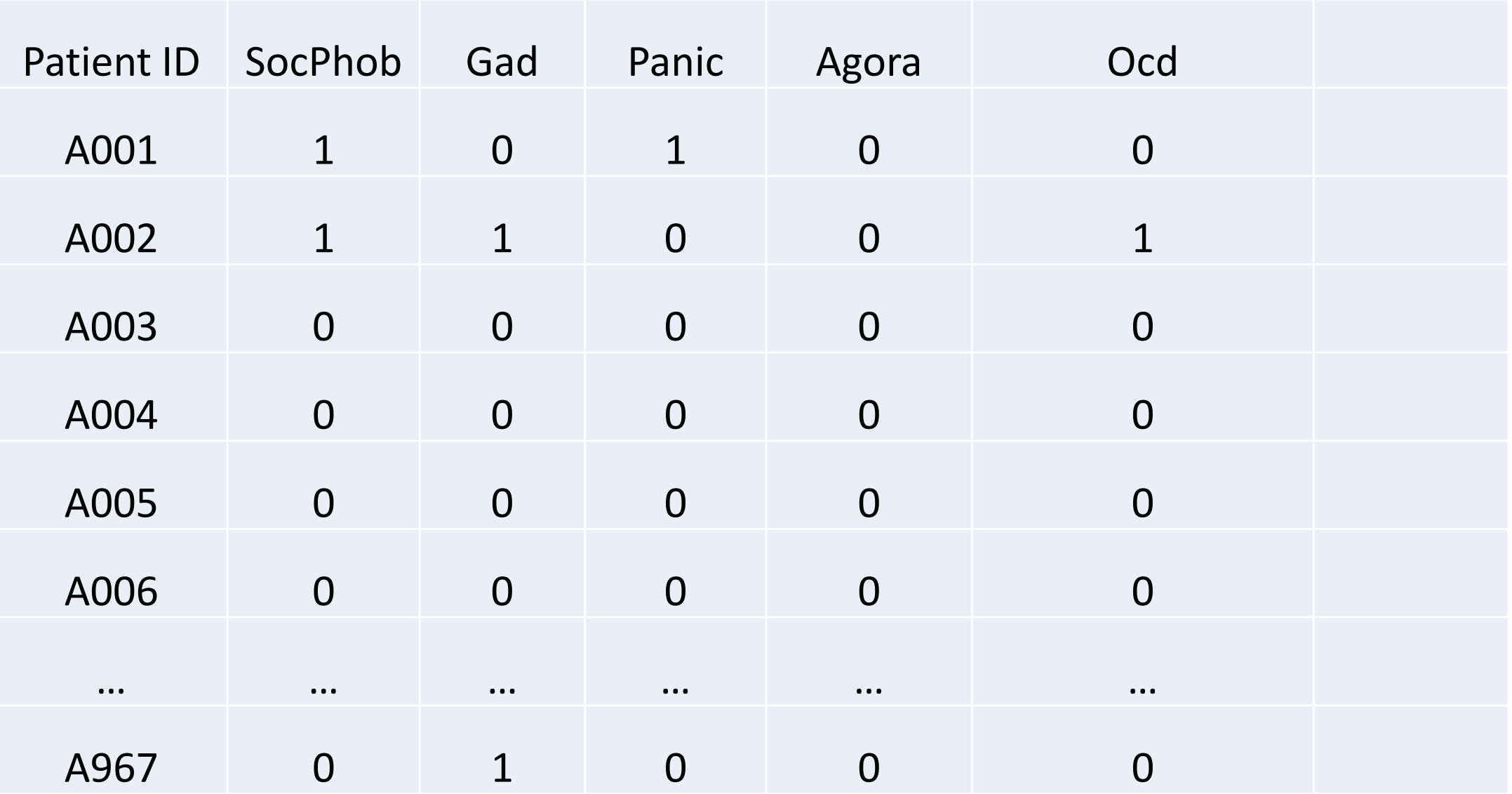

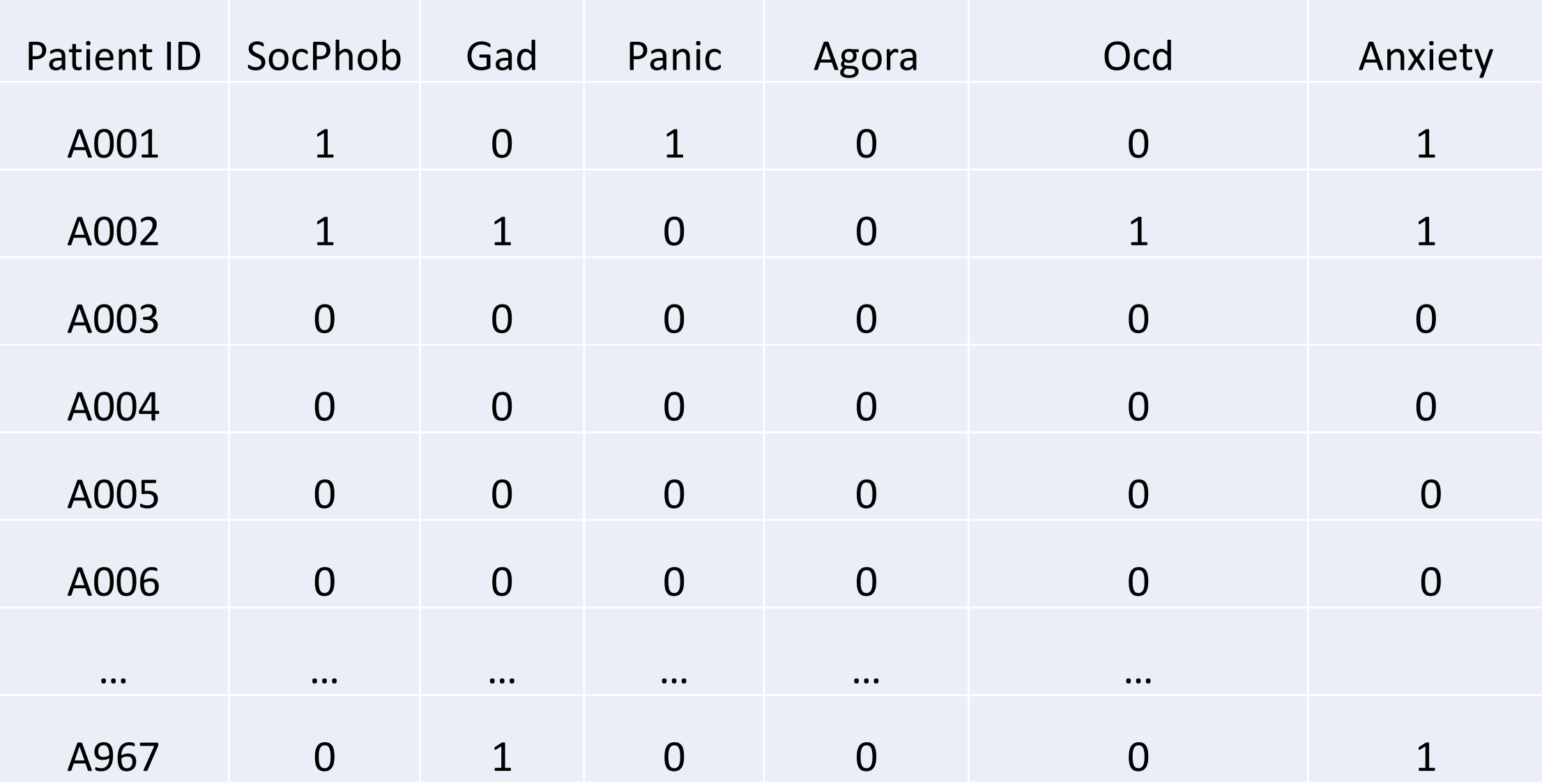

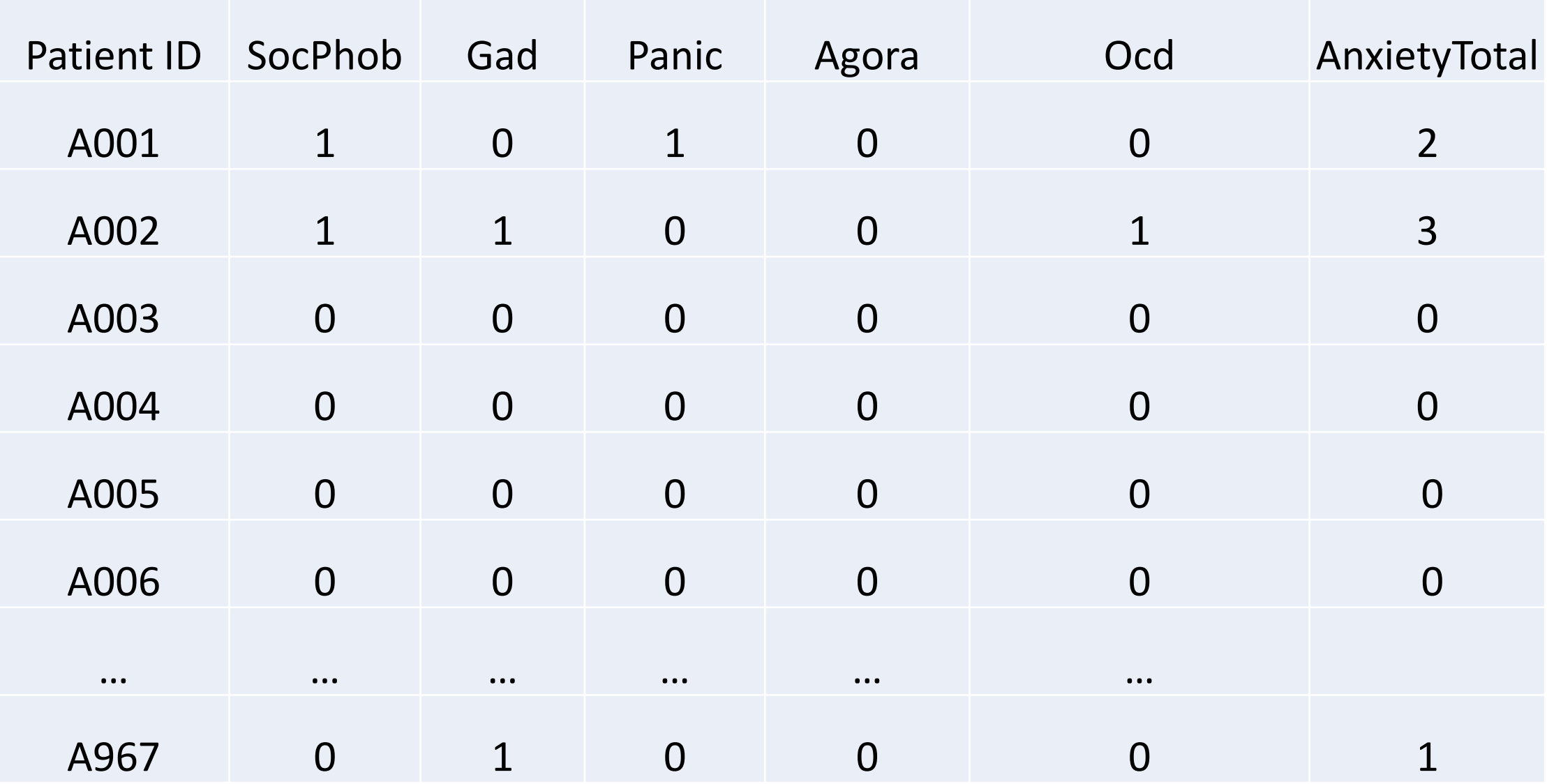

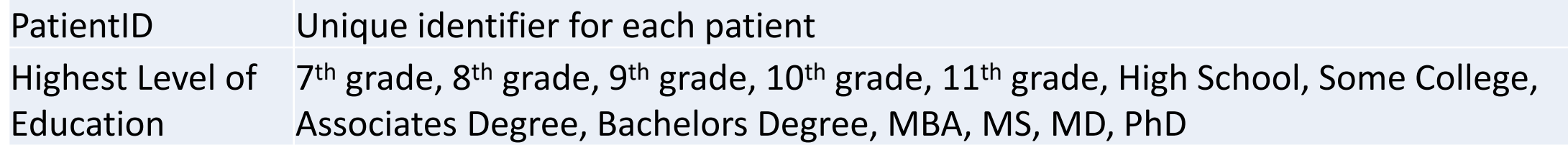

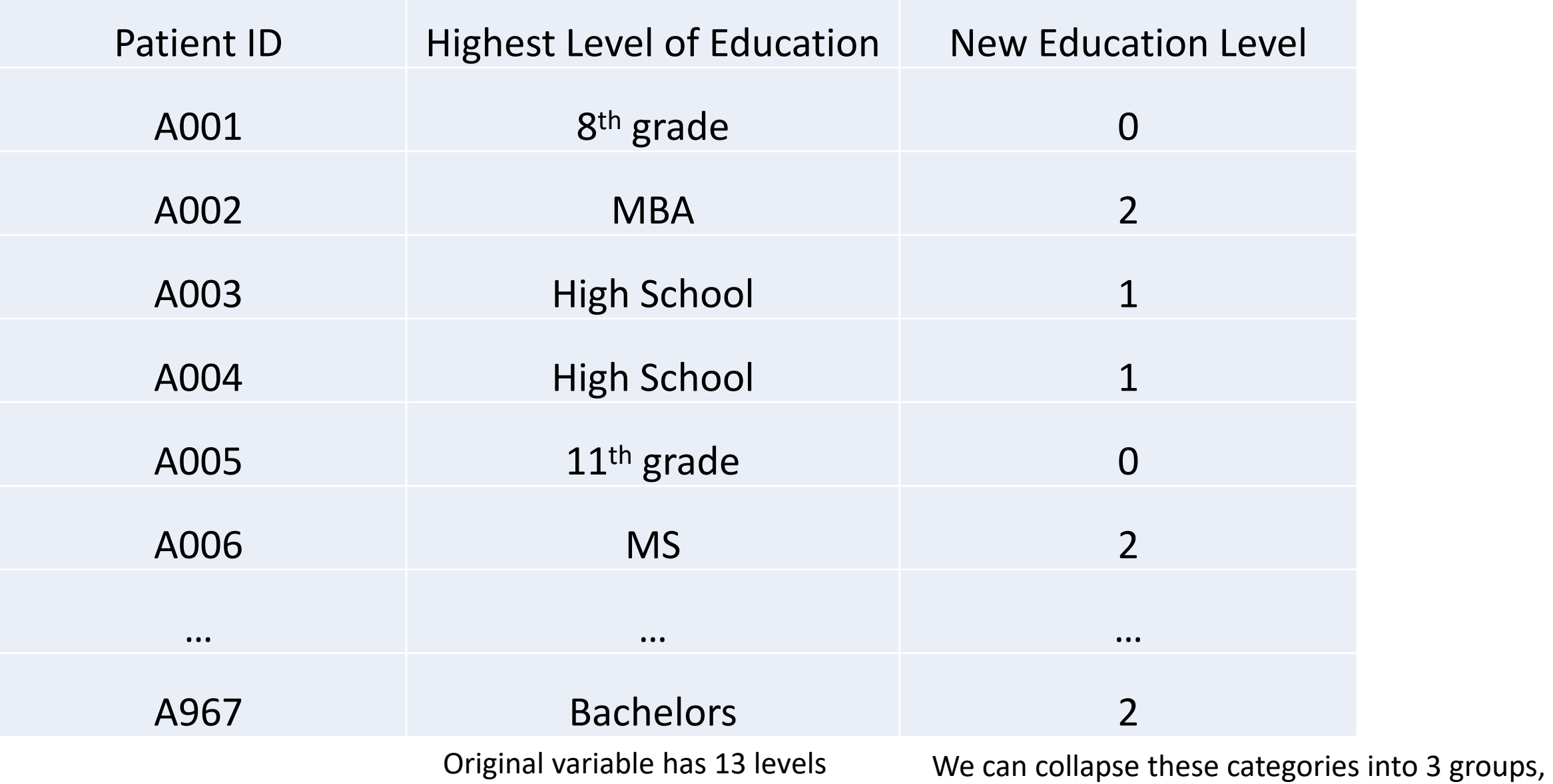

0=less than HS, 1=High School, 2= Beyond HS

## Example Code

1. Create numeric dummy codes for variables containing *string data*

*Make a new variable called 'SexID', where a 1 denotes a patient is female and a 0 denotes a patient is 'Male'*

*R: data\$SexID[data\$Sex=="M"]<-0 data\$SexID[data\$Sex=="F"]<-1*

*Stata: gen SexID=. replace SexID=1 if Sex=="F" replace SexID=0 if Sex=="M"* 2. Code out missing data

*For the variables Weight, Height, and Years, a 999 represents missing data, so we should code as missing.*

*R: data\$Weight[data\$Weight==999]<-NA data\$Height[data\$Height==999]<-NA data\$Years[data\$Years==999]<-NA*

*Stata: replace Weight=. if Weight==999 replace Height=. if Height==999 replace Years=. if Years==999*

Code in valid data 3.

### **Make Years=0 if missing**

- data\$Years[is.na(data\$Years)]<-0  $R$ :
- Stata: replace Years=0 if Years==.